### REQUISITOS Y PROCEDIMIENTOS PARA OBTENER TITULO POR TESIS

#### TODO TRAMITE POR LA PLATAFORMA VIRTUAL DE MESA DE PARTES.

### 1. INSCRIPCION DE PLAN DE TESIS:

SOLICITAR LA INSCRIPCION Y DESIGNACIÓN DE ASESOR DE PLAN DE TESIS ADJUNTAR:

- SOLICITUD DIRIGIDA AL DECANO
- PAGO POR TRAMITE DOCUMENTARIO (3.00)
- PDF PLAN DE TESIS

### 2. CONSTANCIA DE INSCRIPCIÓN DE PLAN DE TESIS

- SOLICITUD DIRIGIDA AL DECANO SOLICITANDO CONSTANCIA DE INSCRIPCIÓN DE PLAN DE TESIS
- PAGO POR TRAMITE DOCUMENTARIO (3.00)
- PAGO POR CONSTANCIA (5.00)

### 3. SOLICITAR DESIGNACIÓN DE REVISORES

ADJUNTAR:

- SOLICITUD DIRIGIDA AL DECANO SOLICITANDO REVISORES DE BORRADOR DE TESIS
- PAGO POR TRAMITE DOCUMENTARIO (3.00)
- **PDF DEL BORRADOR DE TESIS**
- INFORME DE CULMINACIÓN
- INFORME DE ORIGINALIDAD + RESULTADO TURNITIN
- CONSTANCIA DE INSCRIPCIÓN DE PLAN DE TESIS

# 4. CONSTANCIA EXPEDITO PARA TITULO POR TESIS ADJUNTAR DOS ARCHIVOS:

- A. CD –SUNEDU: ADJUNTAR LOS REQUISITOS QUE SE MENCIONAN
- B. UN SOLO ARCHIVO DE PDF CON LOS SIGUIENTES DOCUMENTOS EN EL ORDEN DESCRITO LINEAS ABAJO
	- 1. SOLICITUD DE CONSTANCIA DE EXPEDITO DE TÍTULO DIRIGIDO AL DECANO (consignar correo numero de celular)
	- 2. FOTOGRAFIAS T/P A COLORES (3) JPG
	- 3. COPIA LEGALIZADA DEL D.N.I
	- 4. COPIA LEGALIZADA DIPLOMA DE BACHILLER
	- 5. C.U.N.A. MAS RECIBO POR S/. 33.00.
	- 6. RECIBO: TRÁMITE S/. 3.00, CONSTANCIA S/. 5.00 DIPLOMA DE TÍTULO CON TESIS S/. 188.00 Y, FICHA EST. S/. 2.00.
	- 7. CONSTANCIA DE INSCRIPCION DE PLAN DE TESIS
	- 8. DECLARACION JURADA SIMPLE DE NO TENER ANTECEDENTES PENALES NI JUDICIALES
	- 9. INFORMED APROBADOS DE LOS TRES REVISORES (03).
	- 10. RESOLUCIÓN DE DESIGNACION REVISORES. (SOLICITAR EN DECANATO LA ENTREGA)
	- 11. PROVEÍDO DE DESIGNACION DE REVISORES. (SOLICITAR EN DECANATO LA ENTREGA)
	- 12. SOLICITUD DE REVISION BORRADOR DE TESIS Y RECIBO S/. 3.00.
	- 13. INFORME DE ORIGINALIDAD DEL SOFTWARE ANTIPLAGIO MAS EL RESULTADO TURNITIN NO LA TESIS

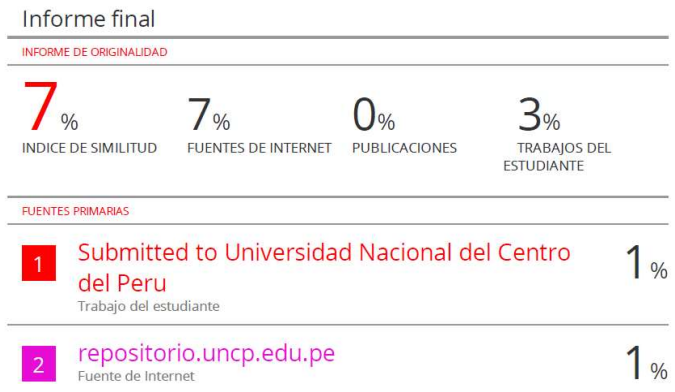

- 14. INFORME DE CULMINACIÓN DE ASESORAMIENTO DE TESIS ORIGINAL
- 15. CONSTANCIA DE EGRESADO ACTUALIZADO (CONSIGNANDO LOS DATOS QUE ESTIPULA LA DIRECTIVA) (SOLICITAR EN LA OFICINA DE GESTION ACADEMICA SI NO LO TIENE ACTUALIZADO CON LOS REQUISITOS QUE EXIGE SUNEDU)
- 16. FICHA DE MATRICULA DEL PRIMER SEMESTRE (SOLICITAR EN LA OFICINA DE GESTION ACADEMICA)
- 17. REGISTRO NACIONAL DE GRADOS ACADEMICOS Y TITULOS PROFESIONALES (SUNEDU) INGRESAR A CONSTANCIA DE INSCRIPCIÓN EN SUNEDU (CONSTANCIA)

# CONSIGNAR EN UNA CARPETA

LO QUE VA EN LA CARPETA QUE CONSIGNARA EL NOMBRE DE CD-SUNEDU

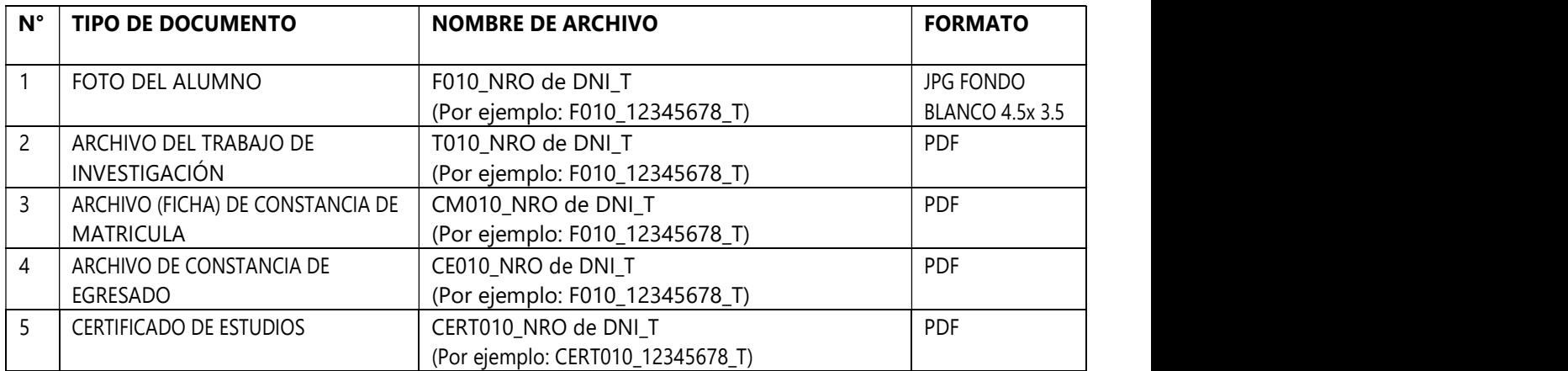

### LOS SIGUIENTES DOCUMENTOS LINEAS ABAJO SI EN CASO NO LOS TUVIERAN DEBERAN SOLICITARLO A: gestionacademica@uncp.edu.pe

- CONSTANCIA DE EGRESADO (ITEM 15)
- CERTIFICADO DE ESTUDIOS
- FICHA DE MATRICULA DEL PRIMER SEMESTRE (ITEM 16)

# DEBEN ADJUNTAR PARA LA SOLICITUD DEL EXPEDITO 3 ARCHIVOS:

- 1. UNA CARPETA CON EL NOMBRE CD-SUNEDU (DONDE CONSIGNARAN LOS ARCHIVOS QUE SE MENCIONA EN EL CUADRO DE ARRIBA)
- 2. UN SOLO ARCHIVO EN PDF DE LOS REQUISITOS DEL ITEM 4.
- 3. UN ARCHIVO EN FORMATO EXCEL (DONDE DEBERAN RELLENAR Y MARCAR CON UNA X LA COLUMNA DE VºBº DE LOS DOCUMENTOS QUE PRESENTO)

UNA VEZ TENGA LOS TRES ARCHIVOS EN UN COMPRIMIDO LO ENVIA POR MESA DE PARTES VIRTUAL, COMO EL EJEMPLO

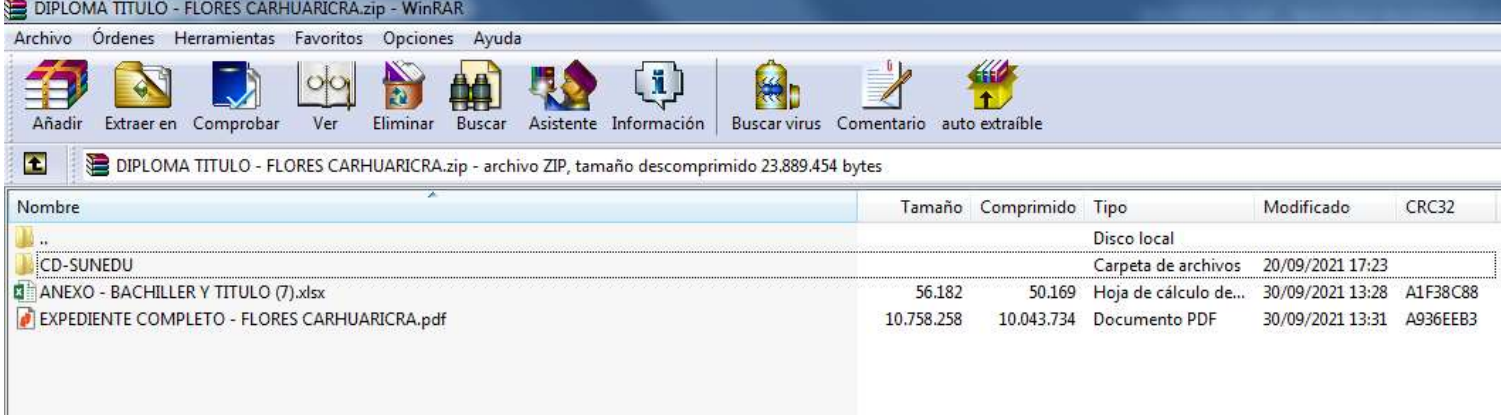

### LUEGO DE OBTENER EL EXPEDITO

#### HORA Y FECHA

LUEGO DE OBTENER EL EXPEDITO, SOLICITAR HORA Y FECHA DE SUSTENTACIÓN DE TESIS

#### ADJUNTAR:

- SOLICITUD, PAGO POR TRAMITE 3 SOLES, EXPEDITO (TODO ELLO EN UN SOLO ARCHIVO EN PDF)
- LA TESIS POR SEPARADO

#### DIPLOMA DE TITULO

UNA VEZ SUSTENTADO Y APROBADO, SOLICITAR DIPLOMA DE TITULO PROFESIONAL

#### ADJUNTAR:

- SOLICITUD, PAGO POR TRAMITE 3 SOLES, ACTA DE APROBACIÓN DE SUSTENTACIÓN DE TESIS (TODO ELLO EN UN SOLO ARCHIVO EN PDF)
- LA TESIS POR SEPARADO SI HUBIERA SIDO CORREGIDO
	- PARA LA GENERACIÓN DE LA URL POR PARTE DE LA OFICINA DE INFORMATICA, SE LE ENVIARA A SU CORREO, EL FORMATO A RELLENAR, QUE DEBERA SER REMITIDO AL CORREO: ycerna@uncp.edu.pe